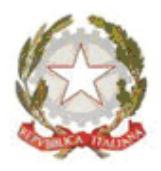

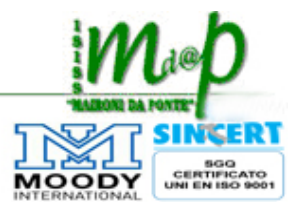

# **REGOLAMENTO LABORATORI di INFORMATICA**

### **• Premessa**

- All'inizio di ogni anno scolastico (o successivamente se le circostanze dovessero richiederlo), il Dirigente Scolastico sentito il parere del referente per l'area funzionale Informatica ed eventualmente la Commissione Informatica, nomina i Responsabili dei laboratori.
- I Responsabili, all'inizio di ogni anno scolastico, sulla base delle esigenze didattiche, dei quadri orari dei corsi attivati nell'Istituto, delle indicazioni e delle richieste presentate dai colleghi, provvedono, d'intesa con la Commissione Orario, ad elaborare ed a pubblicare l'orario di utilizzo dei laboratori.

### **• Modalità di accesso ai laboratori**

- 1. L'accesso ai laboratori è di norma consentito alle classi accompagnate dai rispettivi Insegnanti secondo l'orario prestabilito.
- 2. Gruppi di studenti diversi dalla classe possono accedere ai laboratori, nell'ambito di progetti specifici e previa autorizzazione da parte del Capo d'Istituto o di un suo delegato, ma sempre sotto la responsabilità e alla presenza di un Docente dell'Istituto.
- 3. Eventuali attività integrative, da svolgersi in orario extracurricolare, possono essere effettuate nei tempi e con le modalità stabilite da un apposito accordo scritto opportunamente siglato dal Dirigente Scolastico e comunque con la supervisione di un docente o di un A.T.
- 4. La consegna delle chiavi di accesso ai laboratori viene effettuata presso il "luogo di deposito delle chiavi autorizzato" (ad esempio bidelleria piano terra lotto ITC) o consegnate direttamente dal docente in uscita dal laboratorio al docente in entrata nello stesso laboratorio.
- 5. Al termine della lezione l'Insegnante è tenuto a chiudere il laboratorio ed a restituire le chiavi, in assenza di un docente in entrata, nel "luogo di deposito delle chiavi autorizzato" curando che i locali vengano lasciati in ordine.

### **• Utilizzo del laboratorio al di fuori dell'orario prestabilito**

- 1. Gli Insegnanti che intendono utilizzare i laboratori in modo saltuario o per periodi limitati di tempo, anche in relazione a specifici progetti, devono farne richiesta al Responsabile compilando prima possibile l'apposito Registro di Prenotazione dopo avere appurato, tramite consultazione del medesimo Registro, che nelle stesse ore non sia già stato prenotato da un altro docente. Lo stesso vale per le richieste di ore aggiuntive a quelle prefissate.
- 2. La conferma della prenotazione del Laboratorio si intende tacitamente accordata salvo esplicita annotazione contraria nel Registro di Prenotazione a cura del Responsabile.
- 3. I Docenti che non intendono più avvalersi del laboratorio in tutte le ore previste o per certi periodi dell'anno scolastico, devono darne comunicazione scritta al Responsabile al fine di soddisfare eventuali altre richieste e consentire l'utilizzo efficiente delle risorse.

### **• Norme relative all'uso dei locali e delle attrezzature**

- 1. Nei laboratori è severamente vietato consumare alimenti o bevande.
- 2. Gli zainetti ed altri eventuali materiali ingombranti devono essere lasciati di preferenza all'esterno, se riposti all'interno dei laboratori non devono comunque ostacolare l'accesso alle postazioni di lavoro.
- 3. Chiunque acceda ai laboratori deve usare responsabilmente le attrezzature evitando in particolare di alterare inutilmente l'aspetto grafico dell'ambiente operativo e delle applicazioni installate.
- 4. Ciascuna classe o gruppo di lavoro è autorizzato a creare sul disco fisso dei personal computer o del server di rete una sola cartella di lavoro (eventualmente articolata in sottocartelle) su cui memorizzare temporaneamente i propri lavori. Per esigenze di manutenzione, di organizzazione e di ottimizzazione dello spazio su disco il Responsabile del laboratorio può disporre, se possibile dietro breve preavviso, la rimozione di tali cartelle.
- 5. Nei limiti del possibile, e fatte salve particolari esigenze di carattere didattico, ad ogni studente o gruppo di studenti deve essere sempre assegnata la stessa postazione di lavoro.
- 6. L'eventuale malfunzionamento delle attrezzature e/o dei programmi deve essere tempestivamente segnalato dagli studenti all'Insegnante che, a sua volta, ne informa l'Assistente tecnico se possibile in tempo reale, in alternativa scrivendo una descrizione del difetto riscontrato nel Registro di Manutenzione del Laboratorio, come meglio precisato di seguito. Se necessario l'Insegnante interviene per sospendere l'utilizzo delle apparecchiature al fine di evitare l'aggravamento del guasto o del danno.
- 7. L'Insegnante interviene con severità in caso di comportamento scorretto da parte degli alunni e comunica alla Presidenza / Vicepresidenza (ed al Responsabile del laboratorio) eventuali danni causati dagli studenti volontariamente o per grave negligenza al fine dell'assunzione di adeguati provvedimenti disciplinari e/o dell'eventuale risarcimento o eliminazione dei danni arrecati.
- 8. Al termine della lezione i locali devono essere lasciati puliti ed in ordine.
- 9. L'orario di utilizzo del laboratorio viene esposto sulla porta d'ingresso e deve essere rispettato scrupolosamente.
- **Segnalazione di guasti e richiesta di installazione di nuovi programmi**
- 1. Nel caso in cui l'Insegnante riscontri anomalie o malfunzionamenti delle attrezzature e/o dei programmi ne darà comunicazione compilando l'apposito Registro di Manutenzione presente in ogni laboratorio. Gli Assistenti tecnici, sentiti i Responsabili dei laboratori, settimanalmente prenderanno visione delle segnalazioni disponendo gli opportuni interventi.
- 2. L'installazione dei programmi già posseduti dalla Scuola o reperibili con licenza gratuita viene effettuata esclusivamente dal personale addetto al laboratorio (Docente Responsabile e/o Assistente tecnico) previa richiesta scritta da parte dell'Insegnante interessato mediante compilazione del Registro di Manutenzione di cui al punto precedente. Le installazioni verranno effettuate, di norma, entro una settimana dalla richiesta o nei tempi concordati. Per l'utilizzo di applicativi che non necessitano di installazione (ad esempio via web) – sotto la diretta responsabilità del docente – non occorre effettuare richiesta né richiedere autorizzazione preventiva.
- 3. Le richieste di installazione di altro software didattico, al momento non disponibile, dovranno essere precedute dalle formalità di acquisto da esperire da parte dei Docenti al Referente per l'area funzionale Informatica.
- 4. Prima di richiedere l'installazione del software gli Insegnanti ne devono prendere visione al fine della valutazione dello stesso e dell'efficace impiego con le classi, eventualmente servendosi di uno dei calcolatori presenti nel laboratorio Docenti con l'aiuto di un Assistente tecnico della scuola.
- 5. È assolutamente vietata l'installazione di qualsiasi software da parte degli studenti.

### **• Gestione dei materiali d'uso**

- 1. Il contenuto di ogni armadio, eventualmente in dotazione al laboratorio, è inventariato e elencato nei tabulati affissi internamente allo stesso. gestito dal responsabile del laboratorio che lo utilizza per i materiali e le necessità didattiche del laboratorio stesso.
- 2. L'apertura dell'armadio è competenza dell'Insegnante ed avviene a mezzo chiave abbinata a quella della porta d'ingresso del laboratorio, se disponibile.
- 3. Ogni laboratorio è dotato di una scorta minima di materiale conservato nell'armadio: carta, cartucce, toner… Il Responsabile del laboratorio, ad esaurimento scorte, inoltrerà richiesta di altro materiale ai tecnici che provvederanno ad integrare le scorte con il materiale richiesto all'incaricato dell'Ufficio segreteria, firmando "per ricevuta" il prelievo del materiale sul registro del magazzino.
- 4. Tutti i supporti (CD o DVD con manuali, e programmi) che vengono utilizzati nelle esercitazioni e che servono per l'apprendimento, l'insegnamento o il lavoro sui computer, se non sono di proprietà personale, devono restare depositati e custoditi nell'aula informatica e non possono essere prelevati senza l'autorizzazione del Dirigente Scolastico o di un suo delegato. Di regola i supporti con i software in dotazione ad ogni laboratorio sono custoditi dai tecnici a livello centrale nel luogo stabilito dal Dirigente Scolastico o suo delegato.
- 5. Allo scopo di facilitare l'apprendimento dell'uso del calcolatore è possibile il prestito dei manuali che sono conservati presso la biblioteca dell'Istituto. Per il servizio di prestito, quindi, l'Insegnante potrà rivolgersi alla bibliotecaria seguendo le prescritte formalità.

#### **• Laboratorio docenti (aula 2000)**

- 1. L'accesso al laboratorio è riservato agli Insegnanti dell'Istituto. Gli studenti, accompagnati da un bidello o da un Insegnante, possono accedervi solo per urgenti e motivate esigenze e per tempi brevissimi.
- 2. Non è consentita l'installazione di programmi nei PC dell'aula 2000 se non preventivamente concordata con il Responsabile del laboratorio o il referente per l'area funzionale Informatica o il Dirigente Scolastico. In caso di concordata necessità di installazione il docente potrà chiedere ai tecnici di supportare l'operazione.

#### **• Accesso a Internet**

1. L'accesso a Internet è consentito per motivi didattici, di documentazione e di ricerca. A tale scopo ci si dovrà servire delle postazioni individuate ed appositamente predisposte dai Responsabili dei laboratori. I laboratori sono protetti da un utilizzo scorretto della rete Internet mediante firewall hardware centralizzato a livello di Istituto che funziona tramite blacklist e whitelist. Il docente che, per necessità didattiche, intenda accedere ad un sito bloccato dal sistema dovrà chiederne lo sblocco al personale tecnico con anticipo di almeno due giorni feriali. In questo caso il docente richiedente dovrà farsi garante del contenuto reso accessibile e fornire indirizzo Internet specifico e dettagliato.

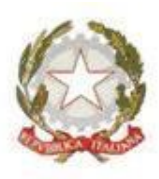

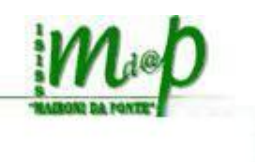

# **REGOLAMENTO per l'utilizzo del laboratorio informatico n.3 (LAB 3)**

Ogni laboratorio della scuola è patrimonio comune, pertanto si ricorda che il rispetto e la tutela delle attrezzature sono condizioni indispensabili per il loro utilizzo e per mantenere l'efficienza del laboratorio stesso. Atti di vandalismo o di sabotaggio verranno perseguiti nelle forme previste, compreso il risarcimento degli eventuali danni arrecati.

## *Criteri di utilizzo e destinazione d'uso del LAB3*

L'accesso al LAB 3 e l'uso dei notebook (presenti nel carrello mobile) è riservato agli alunni e agli insegnanti, altre persone presenti a vario titolo nella scuola devono concordare l'eventuale uso del laboratorio con il responsabile del laboratorio stesso (prof.ssa F. Gallizioli).

**Le ore di utilizzo del laboratorio** da parte delle discipline (con uso di attività laboratoriale) **sono riportate nell'orario settimanale delle lezioni**.

**L'utilizzo al di fuori di questo orario deve essere preventivamente prenotato** presso il responsabile del laboratorio stesso o il personale tecnico (M. Martinoli, M. Maffeis) segnando **nell'apposito registro** la data e l'orario di inizio e termine dell'attività didattica programmata, la classe, il nominativo e la firma del docente utilizzatore.

l tempo massimo di utilizzo del laboratorio da parte di ogni classe è della durata di 2 ore consecutive giornaliere, per non arrecare difficoltà o problemi tecnici alle altre classi interessate ad utilizzarli.

Nel caso in cui l'attività didattica con supporto del LAB 3 non dovesse aver luogo, gli insegnanti devono darne tempestiva comunicazione annullando la prenotazione.

**Ogni classe dovrà provvedere ad abbinare**, indicandolo in un apposito registro predisposto dai tecnici e presente in laboratorio, **un alunno ad ogni notebook** presente nel carrello: l'abbinamento numero\_notebook/alunno dovrà essere sempre lo stesso ad ogni successivo utilizzo dei dispositivi.

L'abbinamento numero\_notebook/elenco verrà definito durante la prima ora di lezione e inserito nel registro presente in laboratorio e verrà mantenuto per tutto l'a.s.. per garantire una corretta identificazione degli alunni.

Gli studenti devono trattare i notebooks con cura e saranno ritenuti responsabili di eventuali danneggiamenti degli stessi o di guasti che non siano riconducibili a difetti di funzionamento degli stessi.

## *Modalità di accesso al LAB 3*

- 1. **Le chiavi** (n. 1 per l'apertura della porta del laboratorio e n. 1 per il carrello mobile) **devono essere richieste ai collaboratori scolastici presso la bidelleria ITE**. Il docente dovrà firmare un modulo dove si attesta di aver preso le chiavi e alla fine dell'attività in classe firmerà di nuovo per attestare che il carrello mobile è stato chiuso e le chiavi sono state debitamente riconsegnate al personale ATA che avrà cura di conservarle.
- 2. Il laboratorio è pensato per una didattica laboratoriale di classe quindi **il docente** che prende in carico il laboratorio e il carrello mobile per la durata della lezione (1 ora massimo 2) **terrà le chiavi sotto la propria responsabilità fino alla loro riconsegna.**
- 3. I docenti, durante le attività osserveranno la massima vigilanza sul comportamento degli alunni e sul rispetto degli stessi per le attrezzature in dotazione, inoltre segnaleranno tempestivamente ai tecnici qualsiasi guasto o malfunzionamento riscontrato.
- 4. Almeno cinque minuti prima del termine dell'ora di lezione il docente deve **provvedere alla raccolta dei dispositivi**, che ogni alunno posizionerà nei vari ripiani del carrello riattaccando il cavo di ricarica ai portatili, **e accertarsi che gli apparecchi siano spenti ed in buone condizioni.**
- 5. Se l'insegnante ha più ore con classi diverse, al termine dell'ora fa spegnere i computer, li può lasciare sui banchi ma quando esce dal laboratorio per accompagnare gli studenti in classe, come previsto dal regolamento, dovrà preoccuparsi di chiudere a chiave l'aula e trattenere la chiave.
- 6. Se il docente lascia direttamente la chiave al collega dell'ora successiva, entrambi dovranno avere l'accortezza di firmare il registro presso i bidelli, uno per indicare che ha consegnato le chiavi e l'altro per firmare l'accesso al laboratorio.

## *Procedure di autenticazione dei sistemi e login*

Gli alunni dovranno utilizzare sempre il medesimo dispositivo, contrassegnato da un numero posto in evidenza e corrispondente a quello dell'elenco della classe.

**L'accesso all'account "studente"** è riservato agli studenti (con la password assegnata dai tecnici). Si prega di ricordare agli studenti il logout dal proprio profilo G-Suite o simili visto che i dispositivi sono utilizzati da più utenti. Pulire la cronologia ogni volta.

**L'accesso all'account "docente"** (sia per registro elettronico che per la navigazione in Internet) è riservato ai docenti in possesso della password già consegnata dal referente PNSD.

**L'accesso al profilo "amministratore"** è protetto da password ed è riservato ai tecnici e/o al responsabile del laboratorio. Per motivi di sicurezza solo l'amministratore può modificare le impostazioni di sicurezza, installare software e hardware, accedere a tutti i file presenti sul computer e apportare modifiche ad altri account utente.

## *Responsabilità del Docente*

L'Insegnante si assume la responsabilità del corretto utilizzo delle apparecchiature durante le ore di lezione, sia dal punto di vista tecnico, curando che non siano effettuate manomissioni, sia da quello didattico, evitando per esempio che gli alunni visitino siti web non appropriati.

E' fatto assoluto divieto di utilizzo dei notebook fuori dalla classe durante le ore per le quali il laboratorio è prenotato.

E' vietato installare o fare installare sui notebook qualsiasi tipo di software, così come scaricare applicazioni non autorizzate dal Responsabile di Laboratorio e/o dai tecnici. Per motivate esigenze didattiche rivolgersi con congruo anticipo al Responsabile del Laboratorio.

## *Responsabilità degli alunni*

- $\checkmark$  Gli alunni devono trattare i dispositivi con cura: saranno ritenuti responsabili di eventuali danneggiamenti degli stessi o di guasti che non siano riconducibili a difetti di funzionamento.
- $\checkmark$  Gli alunni devono utilizzare i dispositivi solamente per usi e scopi didattici. In nessun caso possono utilizzare i dispositivi assegnati per giocare, ascoltare musica, vedere film, scaricare applicazioni etc.…
- Gli alunni non devono modificare le impostazioni (salvaschermo, sfondo, colori, risoluzioni, suoni, pagina iniziale del browser, …)
- $\checkmark$  Gli alunni devono segnalare eventuali malfunzionamenti al docente presente o al referente di laboratorio.
- $\checkmark$  Gli alunni non devono spostare o eliminare dati e cartelle altrui.
- $\checkmark$  Gli alunni devono memorizzare i propri file nella cartella Documenti. Ciascun utente alunno dovrà creare una propria sottocartella personale nella quale memorizzare i dati. I file non archiviati secondo questo criterio potranno essere eliminati dal responsabile.
- $\checkmark$  Nel caso di individuazione di virus (comparsa di un messaggio dell'antivirus) si dovrà prendere nota del messaggio e segnalarlo immediatamente ai tecnici per le opportune verifiche e rimozioni.
- $\checkmark$  Durante le ore di laboratorio è vietato mangiare, bere e svolgere attività che possano mettere a rischio l'integrità delle strumentazioni.
- $\check{\phantom{1}}$  È vietata la navigazione su siti Internet potenzialmente pericolosi e/o illegali. L'uso di Internet va fatto sotto stretto controllo dei docenti. Della navigazione resta comunque traccia e potrà sempre essere controllata.
- $\checkmark$  È vietato usare i dispositivi per effettuare registrazioni audio e video se non autorizzate dall'insegnante, in quanto un uso improprio può determinare gravi violazioni della privacy.

### *Stampa*

L'uso della stampante è riservato agli insegnanti, seguendo le apposite istruzioni fornite dal Responsabile. Ogni utente deve provvedere ad un uso moderato della carta, per evitare inutili sprechi o consumi eccessivi di inchiostro.

**ATTENZIONE**: per motivi di sicurezza possono essere adottate soluzioni tecnologiche che comportano il monitoraggio e la raccolta di informazioni sulle attività svolte.

Il responsabile del laboratorio e/o i tecnici sono a disposizione per qualsiasi supporto, esigenza o emergenza tecnica.